The **eso-pic** package<sup>\*</sup>

Rolf Niepraschk Rolf.Niepraschk@gmx.de

## 1 Introduction

This package makes it easy to add some picture commands to every page at absolute positions.

## 2 Usage

See also the example LAT<sub>E</sub>X documents (eso-\*.tex).

### 2.1 Basic commands for adding LAT<sub>EX</sub> stuff to the page background

\AddToShipoutPicture All the picture commands which are parameters of an \AddToShipoutPicture command will be added to the internal macro \ESO@HookI. This macro is part of a zero-length picture environment with basepoint at the lower left corner of the page (default) or at the upper left corner (package option "texcoord"). The picture environment will be shipped out at every new page.

\ClearShipoutPicture A call of \ClearShipoutPicture clears the contents of \ESO@HookI.

\AddToShipoutPicture\* \AddToShipoutPicture\* works like \AddToShipoutPicture but only for the current page. It used the internal macro \ESO@HookII which contents will be removed automatically.

\LenToUnit Allows a length as parameter to a picture command.

\gridSetup \gridSetup[ $\{gridunitname\}$ ]{ $\{gridunit\}$ }{ $\{labelfactor\}$ }{ $\{griddelta\}$ 

 $\{\langle \textit{gridDelta}\rangle\}\{\langle \textit{gap}\rangle\}$ . For details see the implementation section.

\AtPageUpperLeft Helper macros for easier positioning on the page.

\AtPageLowerLeft \AtPageCenter \AtTextUpperLeft \AtTextLowerLeft \AtTextCenter \AtStockUpperLeft \AtStockLowerLeft \AtStockCenter

<sup>∗</sup>This document corresponds to eso-pic v2.0a, dated 2009/10/07.

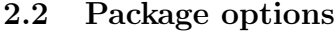

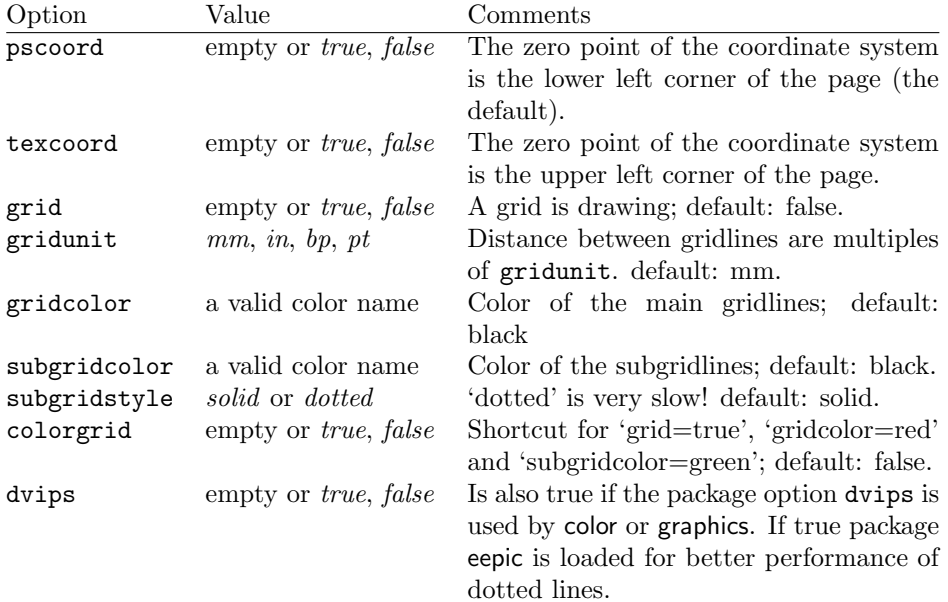

# 3 Implementation

## 3.1 The main functionality

```
1 \RequirePackage{atbegshi}
```
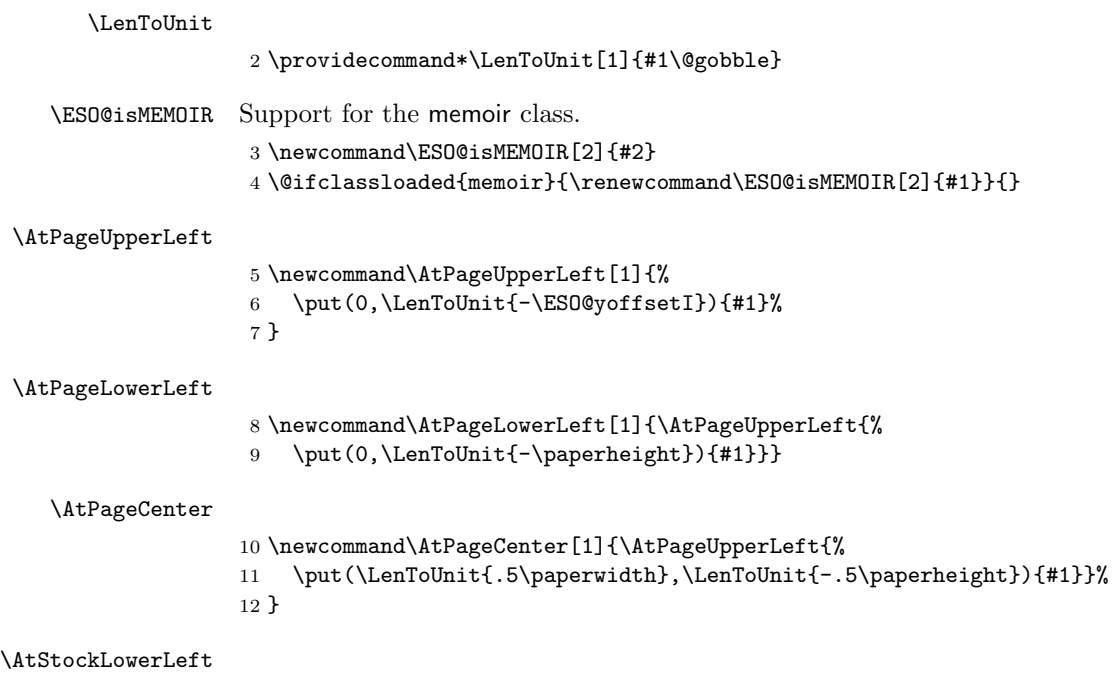

13 \newcommand\AtStockLowerLeft{}

```
14 \ESO@isMEMOIR{%
                       15 \renewcommand\AtStockLowerLeft[1]{%
                       16 \begingroup
                       17 \@tempdima=-\stockwidth
                       18 \advance\@tempdima\trimedge
                       19 \advance\@tempdima\paperwidth
                       20 \if@twoside\ifodd\c@page\else
                       21 \@tempdima=-\trimedge
                       22 \ifmmode \text{if} \ifmmode \text{if} \ifmmode \text{if} \ifmm{ii} \ifmmode \text{if} \ifmm{iii} \ifmm{iii} \ifmm{iii} \ifmm{iii} \ifmm{iii} \ifmm{iii} \ifmm{iv} \ifmm{iv} \ifmm{iv} \ifmm{iv} \ifmm{iv} \ifmm{iv} \ifmm{iv} \ifmm{iv} \ifmm{iv} \ifmm{v} \ifmm{iv} \ifmm{v} \ifmm{iv} \ifmm{v} \ifmm{v} \ifmm{v} \ifmm{v} \ifmm{v} \ifmm{v} \ifmm{v} \ifmm{v} \ifmm{v} \ifmm{v} \23 \@tempdimb=-\stockheight
                       24 \advance\@tempdimb\paperheight
                       25 \advance\@tempdimb\trimtop
                       26 \AtPageLowerLeft{%
                       27 \put(\LenToUnit{\@tempdima},\LenToUnit{\@tempdimb}){#1}%
                       28 }%
                       29 \endgroup
                       30 }
                       31 }{%
                       32 \let\AtStockLowerLeft=\AtPageLowerLeft
                       33 }
\AtStockUpperLeft
                       34 \newcommand\AtStockUpperLeft{}
                       35 \ESO@isMEMOIR{%
                       36 \renewcommand\AtStockUpperLeft[1]{%
                       37 \AtStockLowerLeft{%
                       38 \put(0,\LenToUnit{\stockheight}){#1}%
                       39 }%
                       40 }%
                       41 }{%
                       42 \let\AtStockUpperLeft=\AtPageUpperLeft
                       43 }
   \AtStockCenter
                       44 \newcommand\AtStockCenter{}
                       45 \ESO@isMEMOIR{%
                       46 \renewcommand\AtStockCenter[1]{%<br>47 \AtStockLowerLeft{%
                               \AtStockLowerLeft{%
                       48 \put(\LenToUnit{.5\stockwidth},\LenToUnit{.5\stockheight}){#1}%
                       49 }%
                       50 }%
                       51 }{%
                       52 \let\AtStockCenter=\AtPageCenter
                       53 }
\AtTextUpperLeft
                       54 \ESO@isMEMOIR{%
                       55 \newcommand\AtTextUpperLeft[1]{%
                       56 \begingroup
                       57 \ifodd\c@page
                       58 \@tempdima=\spinemargin
                       59 \qquad \text{lelesc}
```
- \@tempdima=\paperwidth
- \advance\@tempdima-\textwidth

62 \advance\@tempdima-\spinemargin  $63 \overline{\phantom{a}}$  \fi 64 \@tempdimb=-\uppermargin 65 \AtPageUpperLeft{% 66 \put(\LenToUnit{\@tempdima},\LenToUnit{\@tempdimb}){#1}% 67 }% 68 \endgroup 69 } 70 }{% 71 \newcommand\AtTextUpperLeft[1]{% 72 \begingroup 73 \@tempdima=1in\relax 74 \ifodd\c@page 75 \advance\@tempdima\oddsidemargin 76 \else 77 \advance\@tempdima\evensidemargin 78  $\setminus$ fi 79 \@tempdimb=-1in\relax 80 \advance\@tempdimb-\topmargin 81 \advance\@tempdimb-\headheight 82 \advance\@tempdimb-\headsep 83 \AtPageUpperLeft{% 84 \put(\LenToUnit{\@tempdima},\LenToUnit{\@tempdimb}){#1}% 85 }% 86 \endgroup 87 } 88 } \AtTextLowerLeft 89 \newcommand\AtTextLowerLeft[1]{\AtTextUpperLeft{% 90 \put(0,\LenToUnit{-\textheight}){#1}}} \AtTextCenter 91 \newcommand\AtTextCenter[1]{\AtTextUpperLeft{% 92 \put(\LenToUnit{.5\textwidth},\LenToUnit{-.5\textheight}){#1}}} \ESO@HookI \ESO@HookII \ESO@HookIII 93 \newcommand{\ESO@HookI}{} 94 \newcommand{\ESO@HookII}{} 95 \newcommand{\ESO@HookIII}{} \AddToShipoutPicture 96 \newcommand{\AddToShipoutPicture}{% 97 \@ifstar{\g@addto@macro\ESO@HookII}{\g@addto@macro\ESO@HookI}} \ClearShipoutPicture 98 \newcommand{\ClearShipoutPicture}{\global\let\ESO@HookI\@empty} \AtBeginShipout \AtBeginShipoutUpperLeft (see package atbegshi) 99 \ESO@isMEMOIR{% 100 \AtBeginShipout{% 101 \@tempdima=-\trimedge 102 \advance\@tempdima-\paperwidth

```
103 \advance\@tempdima\stockwidth
104 \if@twoside\ifodd\c@page\else
105 \advance\@tempdima2\trimedge
106 \advance\@tempdima\paperwidth
107 \advance\@tempdima-\stockwidth
108 \fi\fi
109 \@tempdimb=\ESO@yoffsetI
110 \advance\@tempdimb-\trimtop
111 \nointerlineskip
112 \AtBeginShipoutUpperLeft{%
113 \put(\LenToUnit{\@tempdima},\LenToUnit{\@tempdimb}){%
114 \ESO@HookIII\ESO@HookI\ESO@HookII
115 \global\let\ESO@HookII\@empty
116 }%
117 }%
118 }
119 }{%
120 \AtBeginShipout{%
121 \nointerlineskip
122 \AtBeginShipoutUpperLeft{%
123 \put(0,\LenToUnit{\ESO@yoffsetI}){%
124 \ESO@HookIII\ESO@HookI\ESO@HookII
125 \global\let\ESO@HookII\@empty
126 }%
127 }%
128 }
129 }
```
### 3.2 The background grid

\RequirePackage{keyval}

```
Initialising some macros
131 \newif\ifESO@dvips\ESO@dvipsfalse \newif\ifESO@grid\ESO@gridfalse
132 \newif\ifESO@texcoord\ESO@texcoordfalse
133 \newcommand*\ESO@gridunitname{}
134 \newcommand*\ESO@gridunit{}
135 \newcommand*\ESO@labelfactor{}
136 \newcommand*\ESO@griddelta{}\newcommand*\ESO@griddeltaY{}
137 \newcommand*\ESO@gridDelta{}\newcommand*\ESO@gridDeltaY{}
138 \newcommand*\ESO@gridcolor{}
139 \newcommand*\ESO@subgridcolor{}
140 \newcommand*\ESO@subgridstyle{dotted}% ???
141 \newcommand*\ESO@gap{}
142 \newcommand*\ESO@yoffsetI{}\newcommand*\ESO@yoffsetII{}
143 \newcommand*\ESO@gridlines{\thinlines}
144 \newcommand*\ESO@subgridlines{\thinlines}
145 \newcommand*\ESO@hline[1]{\ESO@subgridlines\line(1,0){#1}}
146 \newcommand*\ESO@vline[1]{\ESO@subgridlines\line(0,1){#1}}
147 \newcommand*\ESO@Hline[1]{\ESO@gridlines\line(1,0){#1}}
148 \newcommand*\ESO@Vline[1]{\ESO@gridlines\line(0,1){#1}}
149 \newcommand\ESO@fcolorbox[4][]{\fbox{#4}}
150 \newcommand\ESO@color[1]{}
151 \newcommand\ESO@colorbox[3][]{%
```

```
152 \begingroup
                      153 \fboxrule=\z@\fbox{#3}%
                      154 \endgroup
                      155 }
          \gridSetup
                      156 \newcommand\gridSetup[6][]{%
                      157 \edef\ESO@gridunitname{#1}\edef\ESO@gridunit{#2}
                      158 \edef\ESO@labelfactor{#3}\edef\ESO@griddelta{#4}
                      159 \edef\ESO@gridDelta{#5}\edef\ESO@gap{#6}}
                      All the key-value options
                      160 \define@key{ESO}{texcoord}[true]{\csname ESO@texcoord#1\endcsname}
                      161 \define@key{ESO}{pscoord}[true]{\csname @tempswa#1\endcsname
                      162 \if@tempswa\ESO@texcoordfalse\else\ESO@texcoordtrue\fi}
                      163 \define@key{ESO}{dvips}[true]{\csname ESO@dvips#1\endcsname}
                      164 \define@key{ESO}{grid}[true]{\csname ESO@grid#1\endcsname
                      165 \setkeys{ESO}{gridcolor=black,subgridcolor=black}}
                      166 \define@key{ESO}{colorgrid}[true]{\csname ESO@grid#1\endcsname
                      167 \setkeys{ESO}{gridcolor=red,subgridcolor=green}}
                      168 \define@key{ESO}{gridcolor}{\def\ESO@gridcolor{#1}}
                      169 \define@key{ESO}{subgridcolor}{\def\ESO@subgridcolor{#1}}
                      170 \define@key{ESO}{subgridstyle}{\def\ESO@subgridstyle{#1}}%
                      171 \define@key{ESO}{gridunit}{%
                      172 \def\@tempa{#1}
                      173 \def\@tempb{bp}
                      174 \ifx\@tempa\@tempb
                      175 \gridSetup[\@tempa]{1bp}{1}{10}{50}{2}
                      176 \else
                      177 \def\@tempb{pt}
                      178 \ifx\@tempa\@tempb
                      179 \gridSetup[\@tempa]{\p@}{1}{10}{50}{2}
                      180 \text{le}181 \def\@tempb{in}
                      182 \ifx\@tempa\@tempb
                      183 \gridSetup[\@tempa]{.1in}{.1}{2}{10}{.5}
                      184 \text{delse}185 \gridSetup[mm]{1mm}{1}{5}{20}{1}
                      186 \fi
                      187 \fi
                      188 \fi
                      189 }
                      190 \setkeys{ESO}{subgridstyle=solid,pscoord=true,gridunit=mm}
\ProcessOptionsWithKV This macro can process package options using 'key=value' syntax.
                      191 \def\ProcessOptionsWithKV#1{%
                      192 \let\@tempc\@empty
                      193 \@for\CurrentOption:=\@classoptionslist\do{%
```
- \@ifundefined{KV@#1@\CurrentOption}%
- {}{\edef\@tempc{\@tempc,\CurrentOption,}}}%
- \edef\@tempc{%
- \noexpand\setkeys{#1}{\@tempc\@ptionlist{\@currname.\@currext}}}%
- \@tempc
- \AtEndOfPackage{\let\@unprocessedoptions\relax}}%

\ProcessOptionsWithKV{ESO}%

```
\ESO@div Divides length #1 by #2 \times \ESO@gridunit and adds one. Result is in \@tempcnta.
                201 \newcommand\ESO@div[2]{%
                202 \@tempdima=#1\relax\@tempdimb=\ESO@gridunit\relax
                203 \@tempdimb=#2\@tempdimb\divide\@tempdima by \@tempdimb
                204 \@tempcnta\@tempdima\advance\@tempcnta\@ne}
                205 \AtBeginDocument{%
                206 \@ifundefined{colorbox}{%
                207 \IfFileExists{xcolor.sty}{\RequirePackage{xcolor}}%
                208 {\RequirePackage{color}}%
                209 }{}%
                210 \let\ESO@color=\color\let\ESO@colorbox=\colorbox
                211 \let\ESO@fcolorbox=\fcolorbox
                212 \ESO@dvipsfalse
                213 \@ifundefined{Gin@driver}{}%
                214 {%
                215 \ifx\Gin@driver\@empty\else%
                216 \filename@parse{\Gin@driver}\def\reserved@a{dvips}%
                217 \ifx\filename@base\reserved@a\ESO@dvipstrue\fi
                218 \forallfi
                219 }%
                220 \ifESO@dvips\def\@tempb{eepic}\else\def\@tempb{epic}\fi
                221 \def\@tempa{dotted}%\def\ESO@gap{\LenToUnit{6\@wholewidth}}%
                222 \ifx\@tempa\ESO@subgridstyle
                223 \IfFileExists{\@tempb.sty}%
                224 \frac{1}{2}225 \RequirePackage{\@tempb}
                226 \renewcommand*\ESO@hline[1]{\ESO@subgridlines\dottedline{\ESO@gap}%
                227 (0,0)(##1,0)}
                228 \renewcommand*\ESO@vline[1]{\ESO@subgridlines\dottedline{\ESO@gap}%
                229 (0,0)(0,##1)}
                230 }{}
                231 \else
                232 \ifx\ESO@gridcolor\ESO@subgridcolor%
                233 \renewcommand*\ESO@gridlines{\thicklines}
                234 \overrightarrow{fi}235 \setminusfi
                236 }
                237 \ifESO@texcoord
                238 \def\ESO@yoffsetI{\z@}\def\ESO@yoffsetII{-\paperheight}
                239 \edef\ESO@griddeltaY{-\ESO@griddelta}\edef\ESO@gridDeltaY{-\ESO@gridDelta}
                240 \else
                241 \def\ESO@yoffsetI{-\paperheight}\def\ESO@yoffsetII{\z@}
                242 \edef\ESO@griddeltaY{\ESO@griddelta}\edef\ESO@gridDeltaY{\ESO@gridDelta}
                243 \fi
\ESO@gridpicture
```
\newcommand\ESO@gridpicture{%

\begingroup

- \setlength\unitlength{\ESO@gridunit}%
- \ESO@color{\ESO@subgridcolor}%

```
— horizontal subgrid lines —
248 \ESO@div{\paperheight}{\ESO@griddelta}%
249 \multiput(0,0)(0,\ESO@griddeltaY){\@tempcnta}%
250 {\ESO@hline{\LenToUnit{\paperwidth}}}%
— vertical subgrid lines —
251 \ESO@div{\paperwidth}{\ESO@griddelta}%
252 \multiput(0,\LenToUnit{\ESO@yoffsetII})(\ESO@griddelta,0){\@tempcnta}%
253 {\ESO@vline{\LenToUnit{\paperheight}}}%
254 \ESO@color{\ESO@gridcolor}%
— horizontal grid lines —
255 \ESO@div{\paperheight}{\ESO@gridDelta}%
256 \multiput(0,0)(0,\ESO@gridDeltaY){\@tempcnta}%
257 {\ESO@Hline{\LenToUnit{\paperwidth}}}%
— vertical grid lines —
258 \ESO@div{\paperwidth}{\ESO@gridDelta}%
259 \multiput(0,\LenToUnit{\ESO@yoffsetII})(\ESO@gridDelta,0){\@tempcnta}%
260 {\ESO@Vline{\LenToUnit{\paperheight}}}%
 - horizontal numbers
261 \fontsize{10}{12}\normalfont%
262 \ESO@div{\paperwidth}{\ESO@gridDelta}%
263 \multiput(0,\ESO@gridDeltaY)(\ESO@gridDelta,0){\@tempcnta}{%
264 \@tempcntb=\@tempcnta\advance\@tempcntb-\@multicnt
265 \ifnum\@tempcntb>1\relax
266 \multiply\@tempcntb by \ESO@gridDelta\relax
267 \@tempdima=\@tempcntb sp\@tempdima=\ESO@labelfactor\@tempdima
268 \@tempcntb=\@tempdima%
269 \makebox(0,0)[c]{\ESO@colorbox{white}{\the\@tempcntb}}%
270 \fi}%
- vertical numbers
271 \ifx\ESO@gridunitname\@empty\def\@tempa{0}\else\def\@tempa{1}\fi
272 \ESO@div{\paperheight}{\ESO@gridDelta}%
273 \multiput(\ESO@gridDelta,0)(0,\ESO@gridDeltaY){\@tempcnta}{%
274 \@tempcntb=\@tempcnta\advance\@tempcntb-\@multicnt%
275 \ifnum\@tempcntb>\@tempa\relax
276 \multiply\@tempcntb by \ESO@gridDelta\relax%
277 \@tempdima=\@tempcntb sp\@tempdima=\ESO@labelfactor\@tempdima
278 \@tempcntb=\@tempdima
279 \makebox(0,0)[c]{\ESO@colorbox{white}{\the\@tempcntb}}%
280 \qquad \qquad1
281 }%
 — the unit label —
282 \ifx\ESO@gridunitname\@empty\else
283 \thicklines\fboxrule=\@wholewidth
284 \put(\ESO@gridDelta,\ESO@gridDeltaY){\makebox(0,0)[c]{%
285 \ESO@fcolorbox{\ESO@gridcolor}{white}{%
286 \textbf{\ESO@gridunitname}}}}%
287 \fi
288 \normalcolor%
289 \endgroup
290 }
```

```
8
```
Add the grid to the shipout picture (\ESO@HookIII is independed from the user commands \AddToShipoutPicture and \AddToShipoutPicture\*). 291 \ifESO@grid\g@addto@macro\ESO@HookIII{\ESO@gridpicture}\fi

## Change History

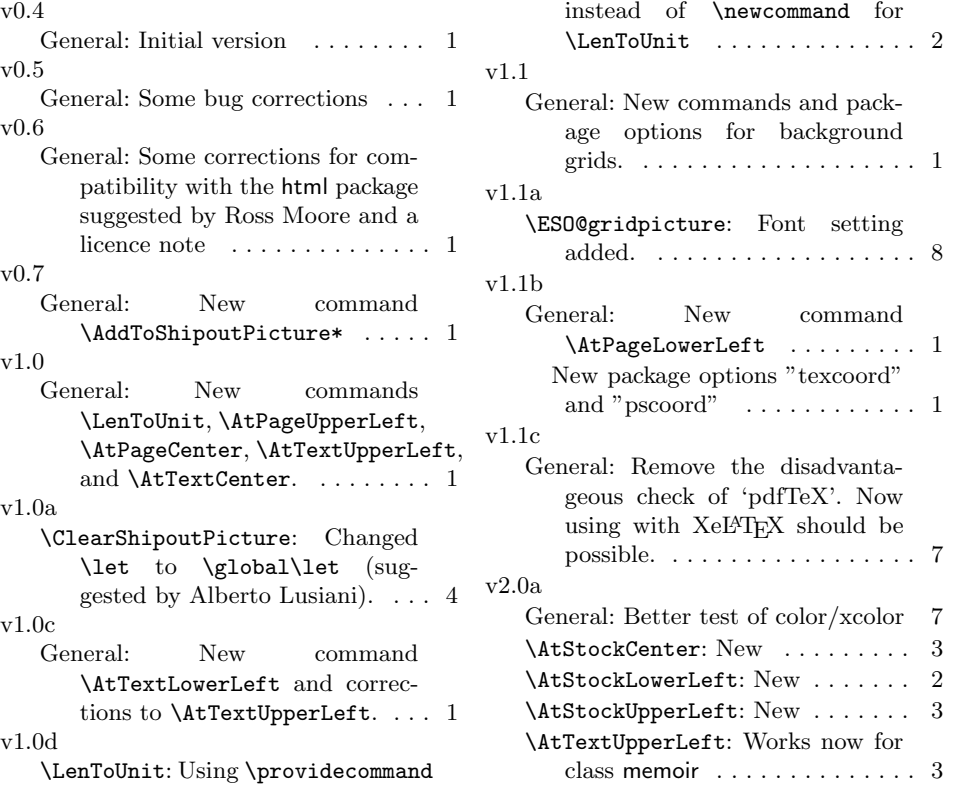

## Index

Numbers written in italic refer to the page where the corresponding entry is described; numbers underlined refer to the code line of the definition; numbers in roman refer to the code lines where the entry is used.

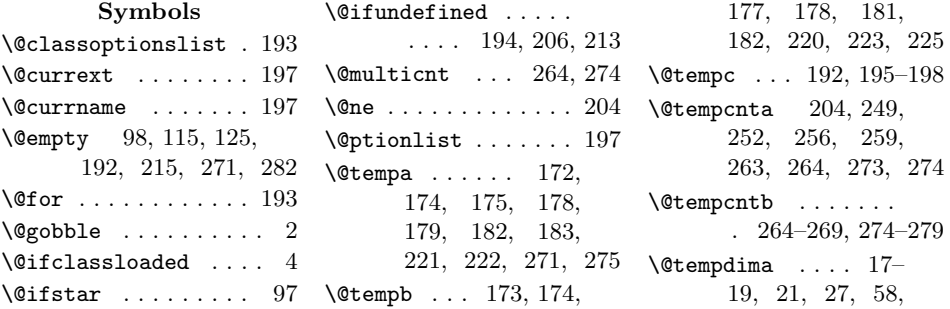

60–62, 66, 73, 75, 77, 84, 101– 103, 105–107, 113, 202–204, 267, 268, 277, 278 \@tempdimb . . . . 23– 25, 27, 64, 66, 79–82, 84, 109, 110, 113, 202, 203 \@unprocessedoptions . . . . . . . . . . . 199  $\text{Wholewidth}$  .. 221, 283

#### A

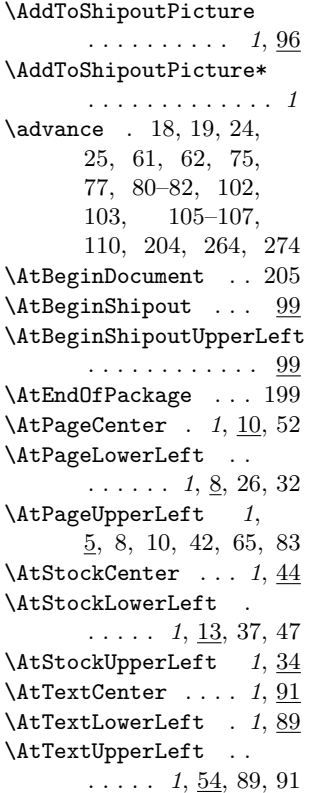

### B

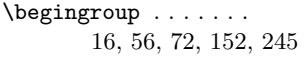

### C

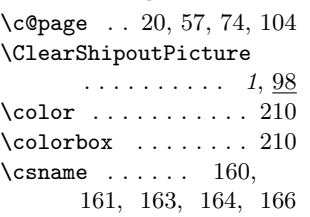

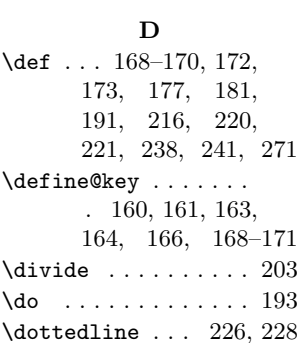

\CurrentOption 193–195 \ESO@gridlines . . . .

#### E

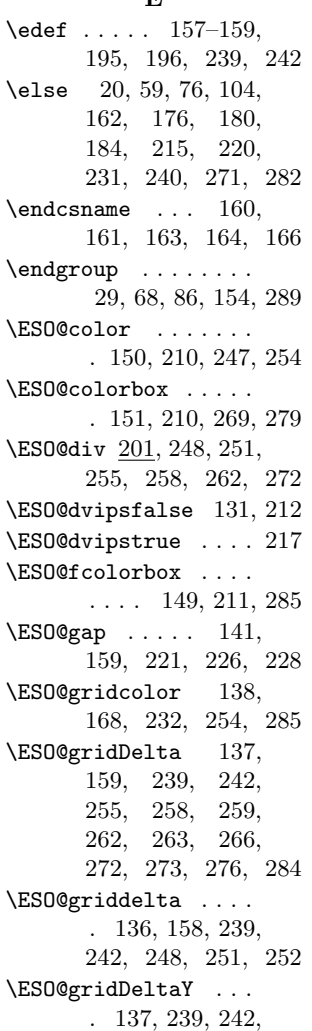

256, 263, 273, 284 \ESO@griddeltaY . . . . 136, 239, 242, 249 \ESO@gridfalse . . . . 131 F \fbox . . . . . . . . 149, 153 G \g@addto@macro . 97, 291

### . 143, 147, 148, 233 \ESO@gridpicture . .  $\ldots \ldots \ldots \frac{244}{291}$ \ESO@gridunit . . . . . . 134, 157, 202, 246 \ESO@gridunitname . . . . . . . . . 133, 157, 271, 282, 286 \ESO@Hline . . . 147, 257 \ESO@hline 145, 226, 250  $\ESO@HookI$  ..... 4, 93, 97, 98, 114, 124 \ESO@HookII 4, 94, 97, 114, 115, 124, 125 \ESO@HookIII . . . . . . 4, 95, 114, 124, 291  $\E{S0@isMEMOR ... }$ 14, 35, 45, 54, 99 \ESO@labelfactor . . . 135, 158, 267, 277 \ESO@subgridcolor . . 139, 169, 232, 247 \ESO@subgridlines . . 144–146, 226, 228 \ESO@subgridstyle . . . . . 140, 170, 222 \ESO@texcoordfalse . . . . . . . . . 132, 162 \ESO@texcoordtrue . 162 \ESO@Vline . . . 148, 260 \ESO@vline 146, 228, 253 \ESO@yoffsetI 6, 109, 123, 142, 238, 241 \ESO@yoffsetII 142, 238, 241, 252, 259 \evensidemargin . . . 77

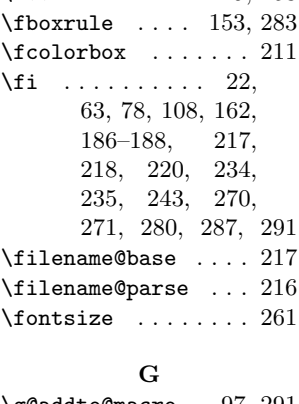

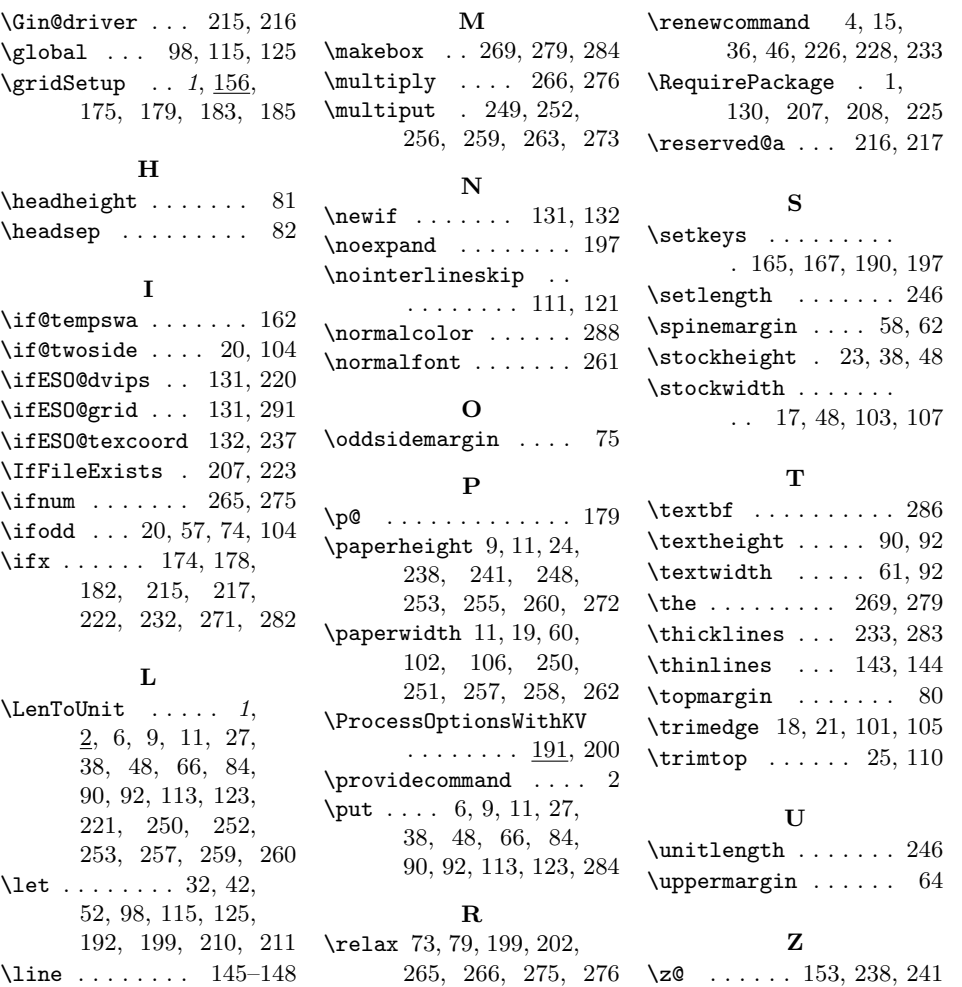

 $\iint@twoside ... 20, 104$ \ifES0@dvips .. 131, 220 \ifES0@grid ... 131, 291 \ifESO@texcoord 132, 237 \IfFileExists . 207, 223 \ifnum . . . . . . . 265, 275 \ifodd ... 20, 57, 74, 104 \ifx . . . . . . 174, 178,

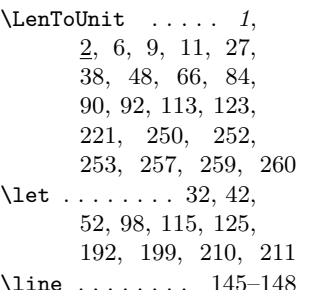